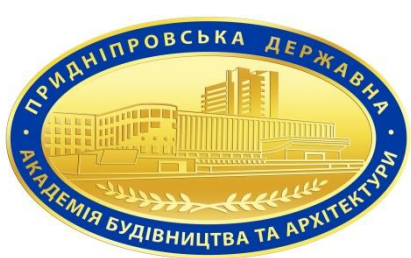

# **Силабус навчальної дисципліни ГЕОДЕЗИЧНІ РОБОТИ В ЗЕМЛЕУСТРОЇ**

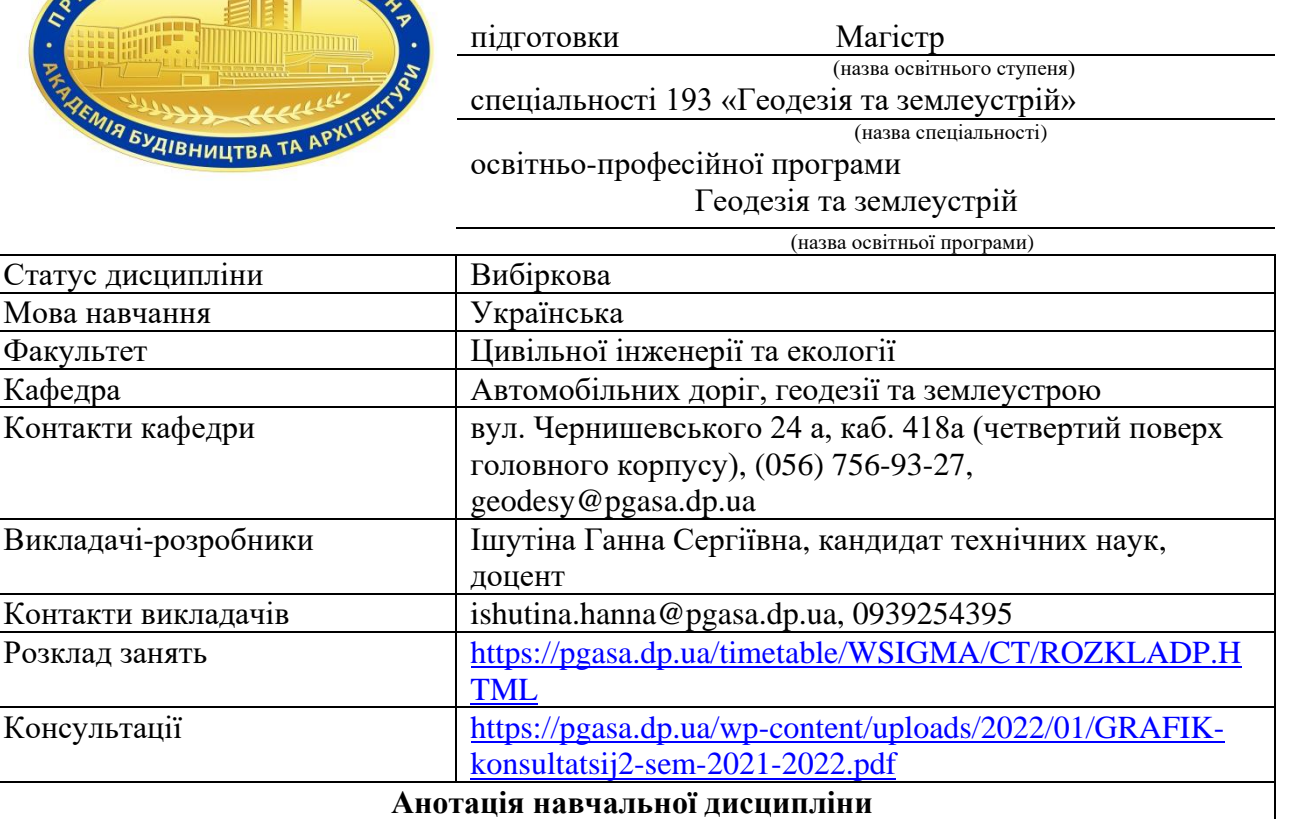

Дисципліна охоплює задачі сучасного геодезичного забезпечення робіт землеустрої. Вивчаються об'єкти проектування і стадії складання проектів землеустрою, способи визначення площ земельних ділянок. Розглядається технологія складання планів землекористувань, принципи вибору масштабу, коректування планово - картографічних матеріалів, способи перенесення проектів землеустрою в натуру, оцінка точності проектування та перенесення в натуру меж земельних ділянок. Проходить освоєння геодезичних інструментів, оволодіння методами основних геодезичних робіт, геодезичного знімання. Отримуються знання та придбання навичок в користуванні сучасними геодезичними приладами та технологіями геодезичних зйомок, необхідних для виконання топографо-геодезичних робіт в землеустрої.

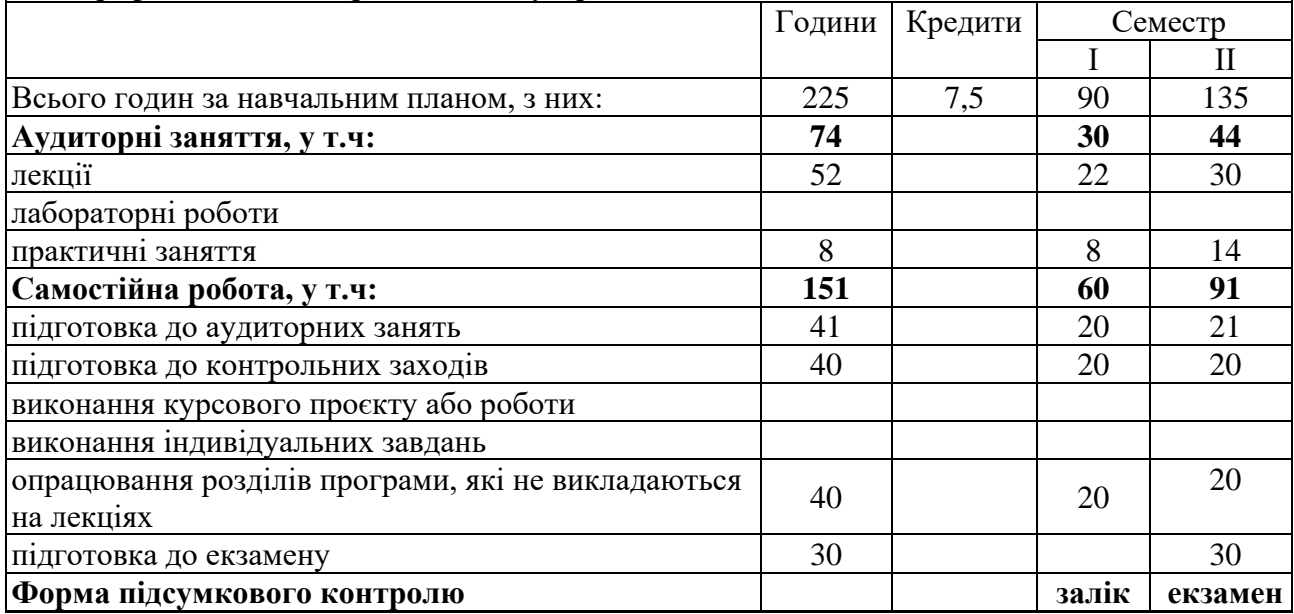

**Мета вивчення дисципліни** – формування у студентів системи теоретичних знань і набуття практичних навиків щодо геодезичного обґрунтування виконання землевпорядних робіт.

**Завдання вивчення дисципліни** – передбачає формуванні знань про:

а) землеустрій;

б) значення геодезичних робіт в інженерно-геодезичному забезпеченні робіт;

в) види геодезичних робіт, які виконуються при землеустрої;

г) виконання геодезичних робіт при складанні проектів землеустрою із застосуванням сучасної вимірювальної техніки та програмного забезпечення;

д) підготувати студентів до подальшого творчого осмислення і вирішення конкретних практичних і методичних задач землеустрою, земельного кадастру та інших землевпорядних дисциплін.

**Пререквізити дисципліни –** вивчення даної навчальної дисципліни студент розпочинає, прослухавши такі навчальні дисципліни як «Геодезія», «Інженерна геодезія», «Землеустрій», «Землевпорядне проектування».

**Постреквізити дисципліни –** виконання та захист кваліфікаційної роботи.

**Компетентності** відповідно до освітньо-професійної програми «Геодезія та землеустрій» СВО ПДАБА – 193 мп – 2020:

Інтегральна компетентність

ІК Здатність розв'язувати складні спеціалізовані задачі та практичні проблеми під час професійної діяльності у сфері геодезії та землеустрою або у процесі навчання, що передбачає застосування теоретичних знань та методів геодезичних, фотограмметричних, геоінформаційних, картографічних технологій і систем та кадастру і оцінки нерухомості.

Загальні компетентності

ЗК3. Знання та розуміння предметної області та розуміння професійної діяльності.

ЗК5. Навички використання інформаційних і комунікаційних технологій.

ЗК8. Здатність до пошуку, оброблення та аналізу інформації з різних джерел.

Спеціальні компетентності

ПК1. Професійні компетентності магістра геодезії та землеустрою – здатності до реалізації професійних обов'язків за видами професійних робіт.

ПК2. Знання наукових понять, теорій і методів, необхідних для розуміння принципів роботи та функціонального призначення сучасних геодезичних, фотограмметричних приладів та навігаційційних систем та їх устаткування.

ПК3. Знання основних нормативно-правових актів та довідкових матеріалів, чинних стандартів і технічних умов, інструкцій та інших нормативно-розпорядчих документів в професійній діяльності.

ПК4. Знання технічних характеристик, конструктивних особливостей, призначення та правил експлуатації.

ПК6. Знання професійної та цивільної безпеки при виконанні завдань професійної діяльності.

**Заплановані результати навчання (**відповідно до освітньо-професійної програми «Геодезія та землеустрій» СВО ПДАБА – 193 мп – 2020):

РН2. Знати теоретичні основи геодезії, вищої та інженерної геодезії, топографічного і тематичного картографування, складання та оновлення карт, дистанційного зондування Землі та фотограмметрії, землеустрою, оцінювання нерухомості і земельного кадастру.

РН4. Застосовувати методи і технології створення державних геодезичних мереж та спеціальних інженерно-геодезичних мереж, топографічних знімань місцевості, топографогеодезичних вимірювань для вишукування, проектування, зведення і експлуатації інженерних споруд, громадських, промислових та сільськогосподарських комплексів з використанням сучасних наземних і аерокосмічних методів.

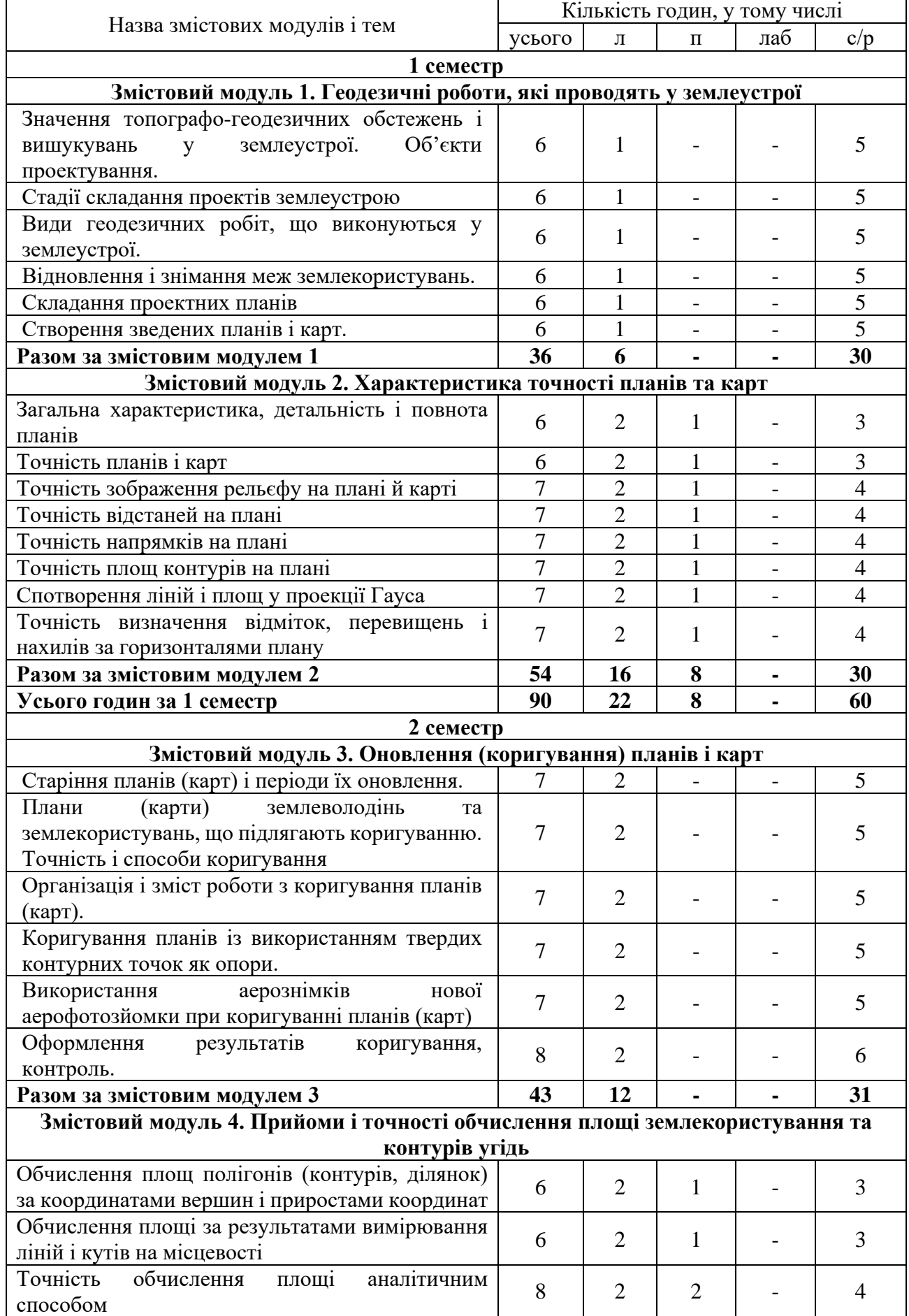

# **1. ТЕМАТИЧНИЙ ПЛАН ДИСЦИПЛІНИ**

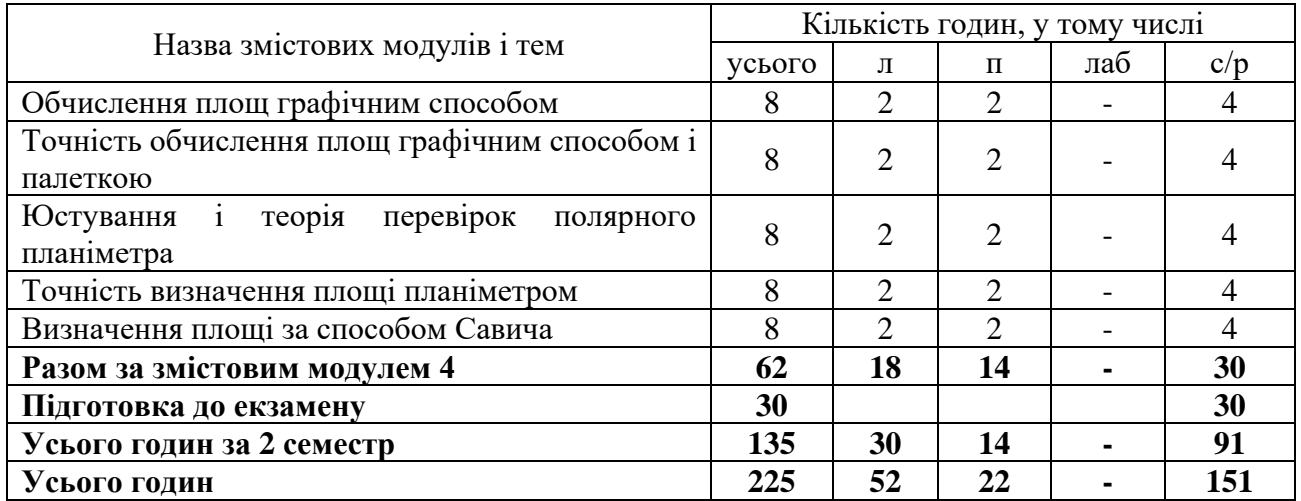

# **2. САМОСТІЙНА РОБОТА**

# **ОПРАЦЮВАННЯ РОЗДІЛІВ ПРОГРАМИ, ЯКІ НЕ ВИКЛАДАЮТЬСЯ НА ЛЕКЦІЯХ:**

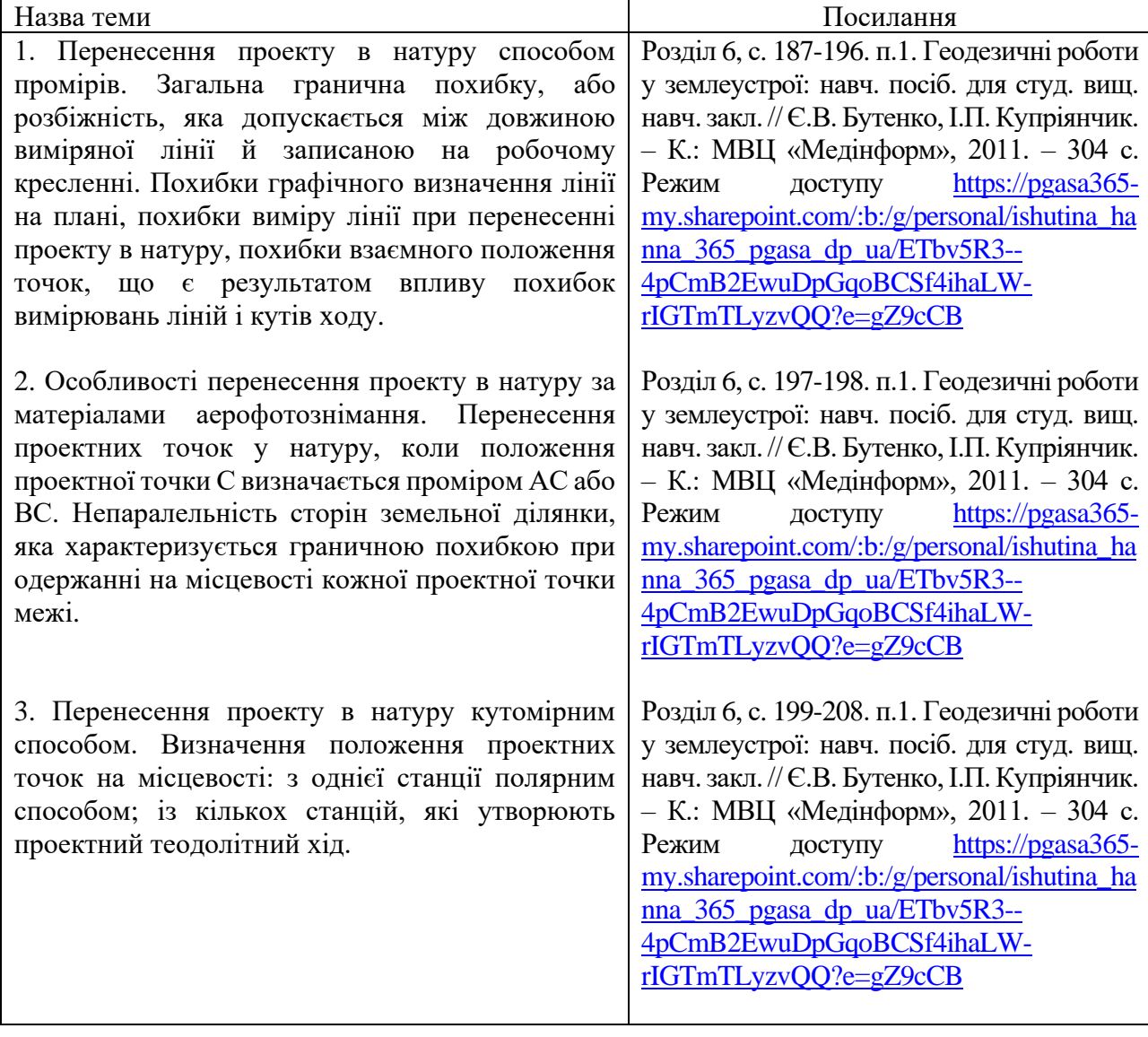

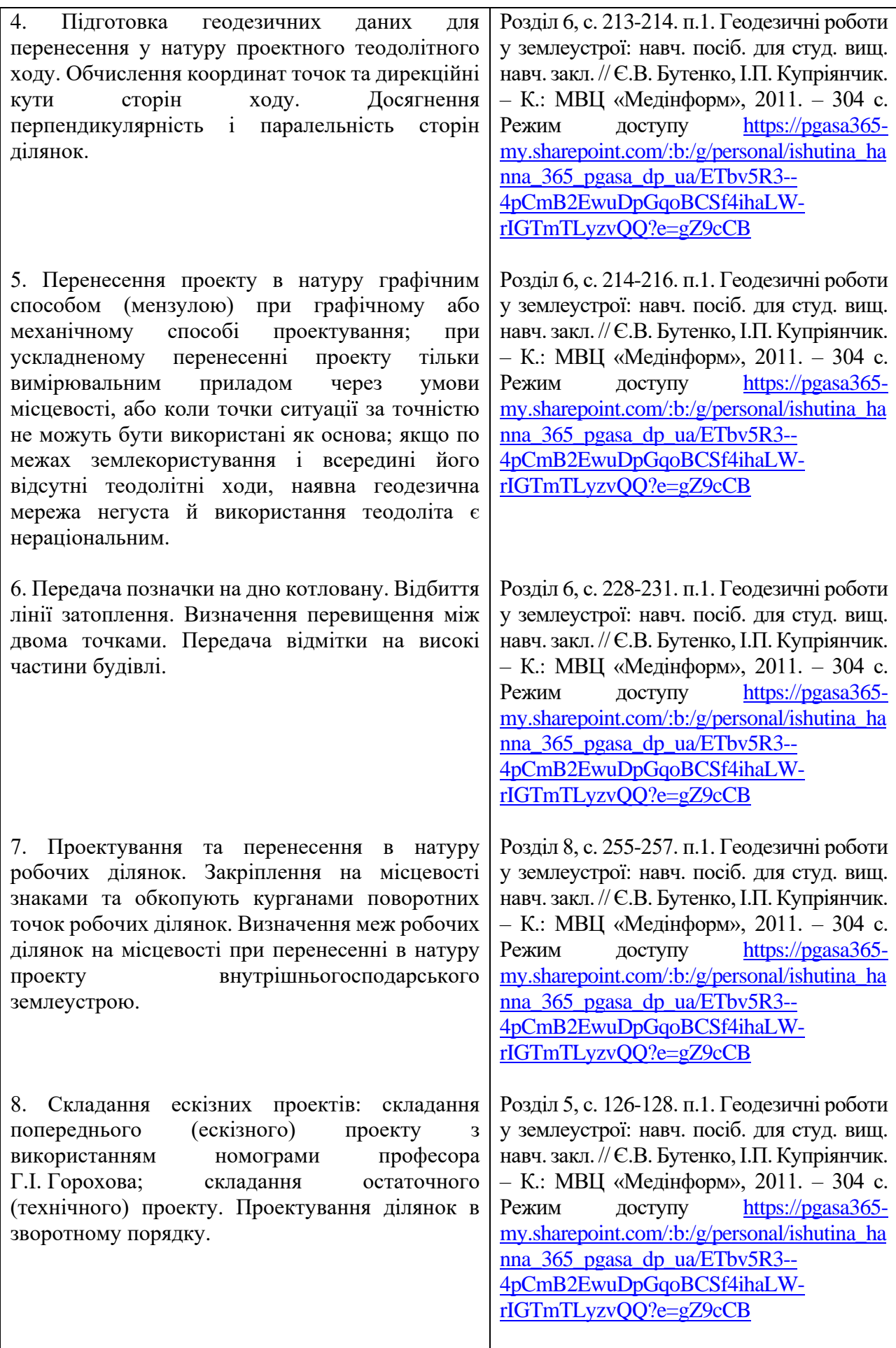

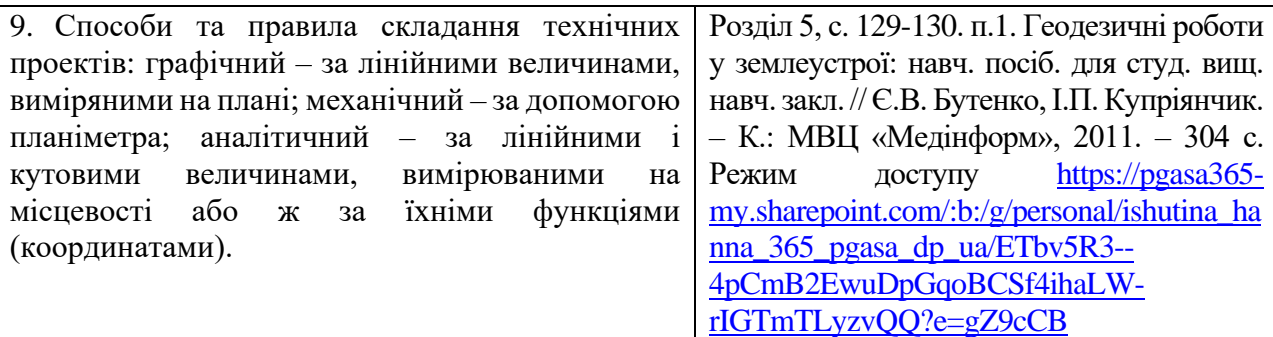

## **ВИКОНАННЯ КУРСОВОГО ПРОЄКТУ (РОБОТИ)**

Курсовий проект (робота) не передбачені.

### **ОРІЄНТОВНА ТЕМАТИКА ІНДИВІДУАЛЬНИХ ТА/АБО ГРУПОВИХ ЗАВДАНЬ**

Індивідуальні та/або групові завдання не передбачені.

# **3. ПОРЯДОК ТА КРИТЕРІЇ ОЦІНЮВАННЯ**

#### **Критерії оцінювання знань студентів з окремих змістових модулів**

Оцінювання успішності навчання студентів по дисципліні базується на таких засадах. Оцінювання проводять за 100-бальною шкалою протягом семестру окремо за теоретичним матеріалом, що викладається на лекціях та за результатами опрацювання практичних занять, самостійної роботи здобувача вищої освіти. Протягом семестру заплановано два поточних контроля за теоретичною частиною навчання яка викладається на лекціях та опрацювання розділів програми, які не викладаються на лекціях у вигляді контрольної роботи та поточного контролю за матеріалом практичних занять. Підсумовування результатів поточного контролю вкінці семестру виконується за ваговими коефіцієнтами.

#### **Критерії оцінювання практичних робіт**

Контроль успішності студента на практичних роботах здійснюється за 100-бальною системою. Оцінка складається з наступних складових: виконання та оформлення результатів практичної роботи (максимально 60 балів) та захист (максимально 40 балів).

Вищезазначені складові мають відповідні кількісні показники:

60 балів якщо завдання виконане у повному обсязі у аудиторії та результати розрахунку оформленні належним чином;

50-59 балів якщо завдання виконане у повному обсязі з непринциповими неточностями при оформлені;

40-49 балів у разі неналежного оформлення роботи у повному обсязі;

30-39 – балів, якщо робота виконана не в повному обсязі допущені незначні помилки при виконанні розрахунків;

20-29 балів за умови наявності значних помилок у роботі, робота виконана не в повному обсязі;

10-19 балів за оформлену роботу неналежним чином зі значними помилками;

0-9 балів у разі неправильно виконаного завдання із багатьма грубими помилками.

У разі виконання практичної роботи не в повному обсязі, з допущеними грубими помилками при виконанні розрахунків або застосування невірного алгоритму, практична робота не допускається до захисту, а повертається на доопрацювання студенту з роз'ясненням помилок та зауважень.

Робочою програмою заплановано 2 практичних заняття у 1 семестрі та 4 практичних заняття у 2 семестрі.

#### **Критерії оцінювання захисту практичної роботи**

Для отримання 40 балів студент повинен самостійно дати правильні, повні і обґрунтовані відповіді на три запитання за темою практичної роботи, виявити уміння самостійно аналізувати ситуації, робити висновки, бути логічним та послідовним, застосовувати графічний аналіз.

30 - 39 балів виставляється за самостійні і обґрунтовані відповіді на поставлені запитання, може виявляти при цьому незначні труднощі при висвітленні окремих проблем.

20 - 29 балів виставляється коли відповідь має суттєві помилки або неточності.

10 - 19 балів виставляється у тому випадку, коли студент неправильно відповів на поставлені запитання, не виявив позитивних знань з роботи. При цьому обов'язковим є знання студентом предмету роботи, термінів та методів розрахунку.

0 - 9 балів виставляється у випадку неправильних відповідей на поставлені запитання, відсутності знань предмету роботи, термінів та методів розрахунку.

#### **Критерії оцінювання контрольних робіт**

Протягом кожного семестру заплановано дві поточні контрольні роботи за теоретичною частиною навчання у вигляді тестів з матеріалу лекцій. Поточна контрольна робота містить 10 запитань. Правильна відповідь на кожне запитання оцінюється в 10 балів. Максимальна кількість балів за відповіді на запитання тестів поточного контролю – 100.

Підсумовування результатів поточного контролю лекційних та практичних занять вкінці змістового модуля виконується за ваговими коефіцієнтами відповідно

$$
\Pi K3M1 = KP1
$$
  
 
$$
\Pi K3M2 = 0,6KP_2+0,4(\Pi_1 + \Pi_2)/2
$$
  
 
$$
\Pi K3M3 = KP3
$$
  
 
$$
\Pi K3M4 = 0,6KP_4+0,4(\Pi_3 + \Pi_4 + \Pi_5 + \Pi_6)/4
$$

ПКзм1 – поточний контроль змістового модуля 1

ПКзм2 – поточний контроль змістового модуля 2

ПКзм3 – поточний контроль змістового модуля 3

ПКзм4 – поточний контроль змістового модуля 4

КР1, КР2, КР3, КР4, – оцінки за контрольні з лекційного курсу.

П<sub>1</sub>, П<sub>2</sub>, П<sub>3</sub>, П<sub>4</sub>, П<sub>5</sub>, П<sub>6</sub> – оцінки за практичні заняття.

Підсумовування результатів поточного контролю лекційних та практичних занять вкінці 1 семестру виконується як середнє арифметичне

$$
\Pi K \pi 3, \pi 3 = (\Pi K 3M 1 + \Pi K 3M 2)/2
$$

Підсумовування результатів поточного контролю лекційних та практичних занять вкінці 2 семестру виконується як середнє арифметичне

$$
\Pi K J J J, \Pi J = (\Pi K J J J + \Pi K J J J / 2
$$

#### **Критерії оцінювання екзамену**

Передбачений екзамен у письмовій формі за білетами, які включають два питання із лекційного курсу або практичних занять. Максимальна кількість балів за кожну відповідь – 50.

Кількість балів за якість відповіді на перше та друге питання установлюється:

*43-50 балів* – студент дав вичерпану відповідь на запитання, знає види геодезичних робіт, які виконуються при землеустрої, знає як виконувати геодезичні роботи при складанні проектів землеустрою із застосуванням сучасної вимірювальної техніки та програмного

забезпечення, освоїв геодезичні інструменти як оптичні, так і сучасні електронні (цифрові), оволодів методами основних геодезичних робіт, геодезичного знімання, знає методику підготовки необхідних вихідних даних для проектування та виконання польових інженерногеодезичних вимірювань, принципи та методи побудови геодезичних мереж, виконання землевпорядних робіт та кадастрових зйомок, методику виконання камеральних робіт при складанні топографічних планів та карт, вміє планувати та створювати зйомочну основу, виконувати польові і камеральні роботи, виконувати великомасштабну топографічну зйомку забудованої території, правильно оформлювати графічні матеріали, та вміє користуватись ними, дав ґрунтовані пояснення на запитання.

*36-42 балів* – студент дав повну відповідь на запитання, володіє основами теорії і практики виробництва топографо-геодезичних робіт, знає методику підготовки необхідних вихідних даних для проектування та виконання польових інженерно-геодезичних вимірювань, принципи та методи побудови геодезичних мереж, виконання землевпорядних робіт та кадастрових зйомок, методику виконання камеральних робіт при складанні топографічних планів та карт, вміє планувати та створювати зйомочну основу, виконувати польові і камеральні роботи, виконувати великомасштабну топографічну зйомку забудованої території, правильно оформлювати графічні матеріали, та вміє користуватись ними, але не дав достатні пояснення до випадків, коли рекомендується застосовувати ту чи іншу методику та інструменти при геодезичних зйомках.

*29-35 балів* – студент дав повну відповідальність на запитання, але привів тільки частину необхідних теоретичних знань виконання землевпорядних робіт та кадастрових зйомок для створення топографічних та землевпорядних творів, дав недостатні пояснення до них.

*22-28 балів* – студент розкрив суть запитання, але у відповіді допущені помилки, які принципово не впливають на кінцеву суть відповіді.

*15-21 балів* – студент розкрив суть запитання, але у відповіді допущенні невірні тлумачення.

*8-14 бали* – студент не повність розкрив суть запитання, у відповіді допущенні грубі помилки.

*1-7 бали* – студент дав не вірну відповідь на запитання.

**Підсумкова оцінка з дисципліни за семестр** обчислюється за формулою:

ПОд=ПКлз,пз\*0,7+Е\*0,3

де ПКлз,пз – середньоарифметична оцінка за семестр за результатами проміжних поточних контролів;

Е – оцінка отримана на екзамені.

**Підсумкова оцінка** з дисципліни у 1 семестрі визначається вкінці семестру за формулою

ПОд = ПКлз, пз

ПОд – підсумкова оцінка з дисципліни;

ПКлз, пз – підсумовування результатів поточного контролю лекційних та практичних занять - загальна кількість балів отримана студентом за відвідування лекцій, виконання та захист практичних робіт, виконання тестових завдань поточних контрольних робіт №1, 2.

**Підсумкова оцінка** з дисципліни у 2 семестрі визначається вкінці семестру за ваговими коефіцієнтами відповідно

 $\Pi$ Од = 0,6 ПКлз, пз + 0,4Е

ПОд – підсумкова оцінка з дисципліни;

ПКлз, пз – підсумовування результатів поточного контролю лекційних та практичних занять - загальна кількість балів отримана студентом за відвідування лекцій, виконання та захист практичних робіт, виконання тестових завдань поточних контрольних робіт №3, 4.

Е – оцінка за екзамен.

#### **4. ПОЛІТИКА КУРСУ**

Політика курсу передбачає відповідальність викладача і студента; прозорість оцінювання; інформування та реалізацію політики академічної доброчесності. При організації освітнього процесу здобувачі вищої освіти та викладачі діють відповідно до нормативної бази академії. Курс передбачає індивідуальну та групову роботу в колективі. Середовище в аудиторії є дружнім, творчим, відкритим до конструктивної критики. Передбачається систематичне відвідування студентами аудиторних занять, за винятком поважних причин. Усі завдання, передбачені програмою, мають бути виконані у встановлений термін. Якщо здобувач вищої освіти був відсутній з поважної причини, він/вона презентує виконані завдання під час консультацій викладача.

**Порядок зарахування пропущених занять.** Пропущені заняття з поважної причини відпрацьовуються на наступному занятті шляхом додаткового опитуванням або тестування за темою пропущеного заняття.

За відсутності документів, що підтверджують поважність причин пропуску занять, вважається, що пропуск занять здійснено без поважних причин.

Відпрацювання лекцій відбувається шляхом надання студентом конспекту за темою лекції, розбірливим почерком, обсягом не більше 10 сторінок лекційного зошита, і проведення співбесіди за темою пропущеної лекції.

Відпрацювання пропущених занять без поважної причини виконується в повному обсязі (година за годину), але не більше 4 годин за день у робочі дні та не більше 8 годин на день у вільний від навчання час, і у визначений термін відпрацювань пропущених занять відповідно до розкладу консультацій на кафедрі автомобільних доріг, геодезії та землеустрою.

Обов'язкове дотримання академічної доброчесності студентами.

Студенти академії мають керуватися у своїй діяльності Кодексом академічної доброчесності Державного вищого навчального закладу «Придніпровська державна академія будівництва та архітектури» ПЛПМ 0812-001:2018, яким встановлено загальні моральні принципи та правила етичної поведінки.

Дотримання академічної доброчесності здобувачами вищої освіти передбачає:

− самостійне виконання всіх видів робіт, завдань, форм контролю, передбачених робочою програмою навчальної дисципліни (для осіб з особливими освітніми потребами ця вимога застосовується з урахуванням їхніх індивідуальних потреб і можливостей);

− дотримання норм законодавства про авторське право і суміжні права;

− посилання на джерела інформації у разі використання ідей, розробок, тверджень, відомостей інших авторів;

− надання достовірної інформації про результати власної (наукової, творчої) діяльності, використані методики досліджень і джерела інформації.

Дотримуємося Положення про запобігання та виявлення академічного плагіату у Придніпровській державній академії будівництва та архітектури.

Жодні форми порушення академічної доброчесності не толеруються. Якщо студент має сумніви або непевність, що його дії або бездіяльність можуть порушити Кодекс академічної доброчесності Академії, він може звернутися за консультацією до Комісії з питань академічної доброчесності.

### **5. РЕКОМЕНДОВАНА ЛІТЕРАТУРА**

1. Бутенко Є.В., Купріянчик І.П. Геодезичні роботи у землеустрої: навч. посіб. для студ. вищ. навч. закл.. К.: МВЦ «Медінформ», 2011. 304 с. URL: <http://surl.li/gqlpi>

2. Геодезія. Навчальний посібник. К: Центр учбової літератури, 2008. 296 с. URL: [https://drive.google.com/file/d/1xVNR3Au\\_lpgmEPykNC0QLdyrdzcTKmLU/view?usp=sharing](https://drive.google.com/file/d/1xVNR3Au_lpgmEPykNC0QLdyrdzcTKmLU/view?usp=sharing)

3. Основи інженерної геодезії. Навчальний посібник. Одеса: Одеська державна академія будівництва та архітектури (ОДАБА), 2012. 209 с. URL: <https://www.twirpx.com/file/2455807/>

4. Інженерна геодезія. Монографія. Київ: Віпол, 2012. -618 с. : табл. 52, іл. 304. URL: <https://www.twirpx.com/file/2435018/>

5. Геодезичні роботи в землевпорядкуванні : навч. посібник. укл. М.П. Ранський. Чернівці : Чернівецький нац. ун-т, 2011. 92 с. URL[: http://surl.li/gqlen](http://surl.li/gqlen) 

6. Балакірський В.Б., Червоний М.В., Петренко О.Я., Гарбуз М.М. Геодезичні роботи при землеустрої: Навч.посібник. за ред. В.Б. Балакірського. Харків: Харк.нац.аграрн.ун-т ім В.В. Докучаєва, 2008. 226 с. URL:<http://surl.li/gqlfm>

#### **Допоміжна**

1. Островський А.Л., Мороз О.І., Тарнавський В.Л. Геодезія: Підручник. Частина друга. Львів: НУ "Львівська політехніка", 2008. 564с. URL:<http://surl.li/gunwd>

2. Островський A.JI., Мороз О.І., Тартачинська З.Р., Гарасимчук І.Ф.. Геодезія. Частина перша. Топографія: навч. Посібник. Львів: Видавництво Львівської політехніки, 2011. 440 с. URL:<http://surl.li/gunvt>

#### **6. ІНТЕРНЕТ-РЕСУРСИ**

Посилання на електронний ресурс Академії у віртуальному читальному залі бібліотеки ПДАБА кафедри Автомобільних доріг, геодезії та землеустрої

- 1. Інженерна геодезія <http://surl.li/bofcf>
- 2.Геодезія <http://surl.li/bofci>
- 3. Топографія з основами картографії<http://surl.li/bofcj>
- 4. Методичні вказівки<http://surl.li/bnyvi>

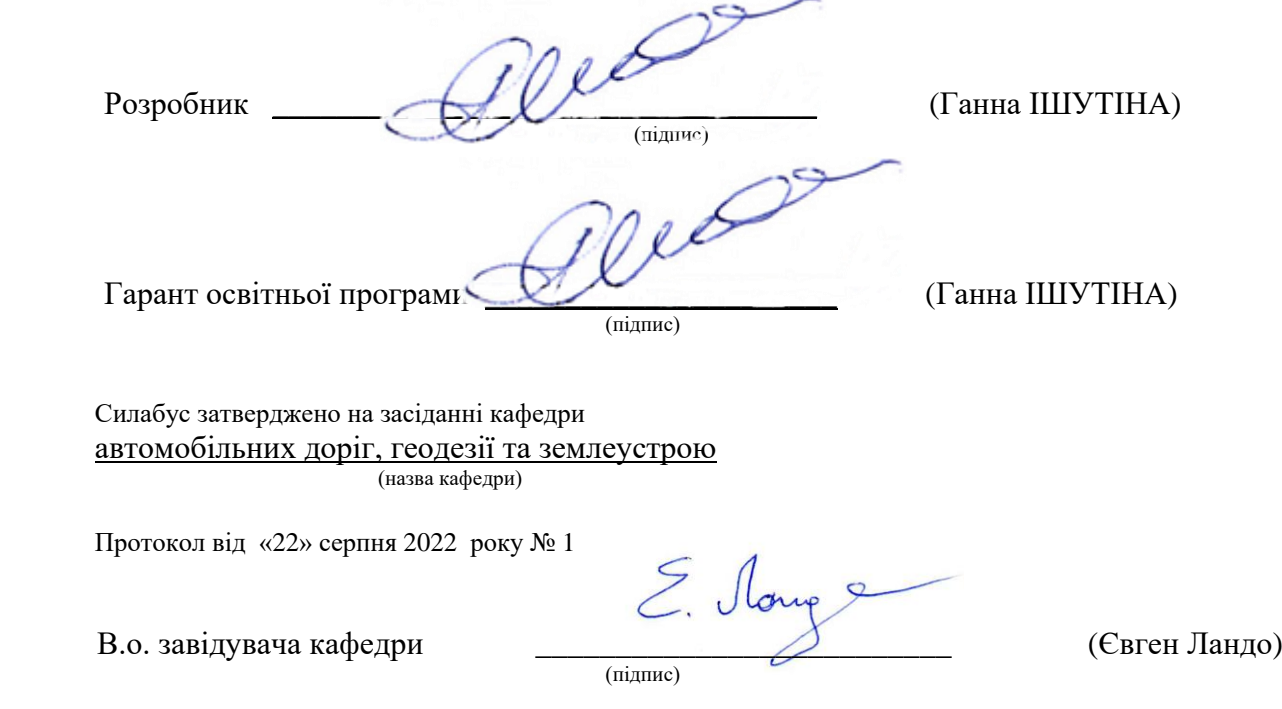